# Инструкция по переналадке

о переналадке котлов VK ... на другую группу газов

# **1 Переналадка с природного газа на сжиженный газ**

Котлы VK ... поставляются для работы на природном газе.

# **Внимание!**

**Переналадка газового отопительного котла фирмы "Vaillant" на другой вид газа может производиться только специалистом и только с использованием поставляемых с завода фирменных наборов для переналадки оборудования.**

### **1.1 Монтаж**

- Выключите котел.
- Снимите горелку и удалите керамические стержни (1).

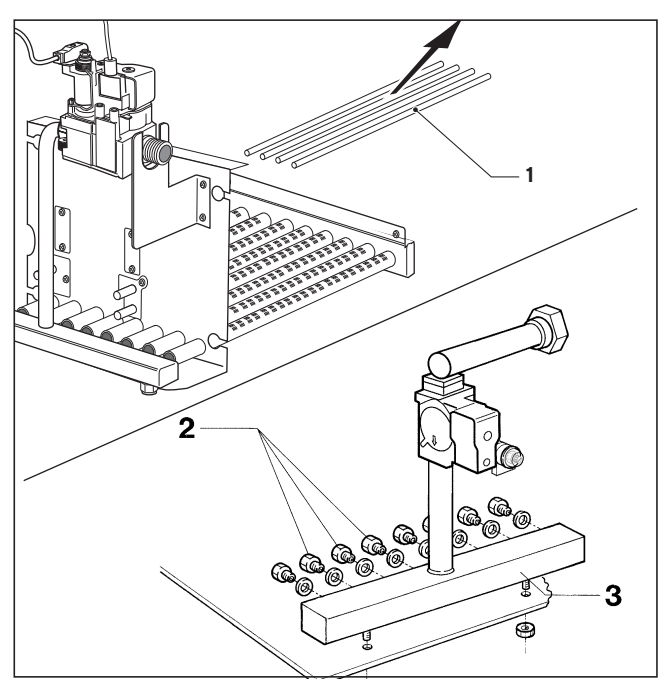

**Рис. 1 Удаление керамических стержней и замена сопел**

• Вывинтить сопла для природного газа и плотно привинтить сопла для сжиженного газа (2) (маркировку сопел смотри в инструкции по монтажу).

#### **Опасность!**

**Во время монтажа сопел используйте новые уплотнительные кольца, чтобы не допустить негерметичности.**

## **1.2 Включение в работу и настройка**

## **Внимание!**

**Выполните указания по подключению газа, содержащиеся в разделе 2.1.**

- Включите котел в работу согласно разделу 5.2 инструкции по монтажу.
- Снимите пломбы на газовой арматуре.
- Выполните по-новому настройку давления газа перед соплом согласно разделу 5.4 инструкции по монтажу.
- С помощью мыльного pacтвopa газа проверьте на герметичность все резьбовые соединения, которые были разъединены и снова были затянуты во время переналадки.
- Приклейте снаружи на котле, по возможности, недалеко от коммутационной планки этикетку "Выполнена переналадка на сжиженный газ".

## **Указание!**

**Сохраните снятые во время переналадки детали и данную инструкцию по монтажу на случай возможной обратной переналадки.**

# **2 Переналадка со сжиженного газа на природный газ**

- Выключите котел.
- Снимите горелку и установите керамические стержни (1).

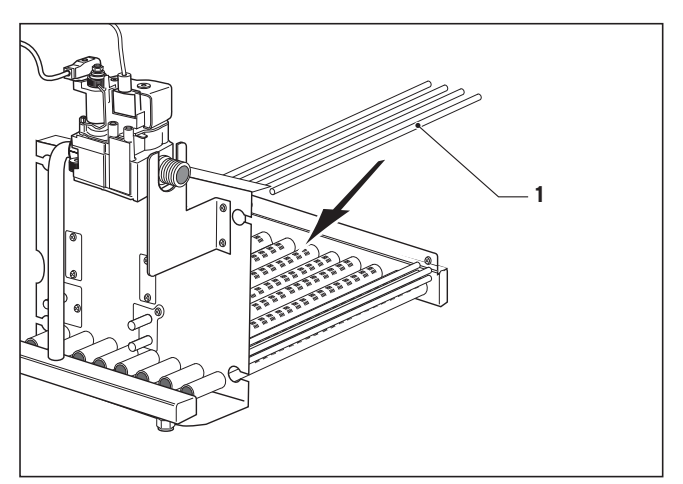

**Рис. 2 Установка керамических стержней**

- Вывинтите сопла для сжиженного газа (2) и герметично привинтите сопла для природного газа (маркировку сопел смотрите в инструкции по монтажу).
- Выполните необходимые действия по включению в работу и настройке согласно разделу 1.2 и снимите этикетку " Выполнена переналадка на сжиженный газ ".